## SAP ABAP table /MRSS/T\_GUID\_MESSAGES {Stucture for GUID and Messages}

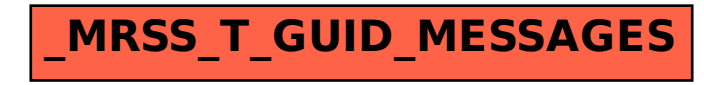